# ESC/Java2 Use and Features

David Cok, Joe Kiniry, Erik Poll

Eastman Kodak Company, University College Dublin, and Radboud University Nijmegen

## The ESC/Java2 tool

#### Structure of ESC/Java2

#### ESC/Java2 consists of a

- parsing phase (syntax checks),
- typechecking phase (type and usage checks),
- static checking phase (reasoning to find potential bugs) - runs a behind-the-scenes prover called Simplify

Parsing and typechecking produce cautions or errors. Static checking produces warnings.

The focus of ESC/Java2 is on static checking, but reports of bugs, unreported errors, confusing messages, documentation or behavior, and even just email about your application and degree of success are Very Welcome. [and Caution: this is still an alpha release]

## **Running ESC/Java2**

- Download the binary distribution from http://secure.ucd.ie/products/opensource/ESCJava2
- Untar the distribution and follow the instructions in README.release about setting environment variables.
- Run the tool by doing one of the following:
  - Run a script in the release: escjava2 or escj.bat
  - Run the tool directly with java -cp esctools2.jar escjava.Main, but then you need to be sure to provide values for the -simplify and -specs options.
  - Run a GUI version of the tool by double-clicking the release version of esctools2.jar
  - Run a GUI version of the tool by executing it with java -jar esctools2.jar (in which case you can add options).

## Supported platforms

#### ESC/Java2 is supported on

- Linux
- MacOSX
- Cygwin on Windows
- Windows (but there are some environment issues still to be resolved)
- Solaris (in principle we are not testing there)

Note that the tool itself is relatively portable Java, but the underlying prover is a Modula-3 application that must be compiled and supplied for each platform.

Help with platform-dependence issues is welcome.

#### **Environment**

#### The application relies on the environment having

- a Simplify executable (such as Simplify-1.5.4.macosx) for your platform, typically in the same directory as the application's jar file;
- the SIMPLIFY environment variable set to the name of the executable for this platform;
- a set of specifications for Java system files by default these are bundled into the application jar file, but they are also in jmlspecs.jar.
- The scripts prefer that the variable ESCTOOLS\_RELEASE be set to the directory containing the release.

## **Command-line options**

The items on the command-line are either options and their arguments or input entries. Some commonly used options (see the documentation for more):

- -help prints a usage message
- -quiet turns off informational messages (e.g. progress messages)
- -nowarn turns off a warning
- -classpath sets the path to find referenced classes [best if it contains '.']
- specs sets the path to library specification files
- -simplify provides the path to the simplify executable
- -f the argument is a file containing command-line arguments
- -nocheck parse and typecheck but no verification
- -routine restricts checking to a single routine
- -eajava, -eajml enables checking of Java assertions
- -counterexample gives detailed information about a warning

## Input entries

The input entries on the command-line are those classes that are actually checked. Many other classes may be referenced for class definitions or specifications - these are found on the classpath (or sourcepath or specspath).

- file names of java or specification files (relative to the current directory)
- directories processes all java or specification files (relative to the current directory)
- package (fully qualified name) found on the classpath
- class (fully qualified name) found on the classpath
- list (prefaced by -list) a file containing input entries

## Specification files

- Specifications may be added directly to .java files
- Specifications may alternatively be added to specification files.
  - No method bodies
  - No field initializers
  - Recommended suffix: .refines-java
  - Recommend a refines annotation (see documentation)
  - Must also be on the classpath

## Specification file example

```
package java.lang;
import java.lang.reflect.*;
import java.io.InputStream;
public final class Class implements java.io.Serializable {
    private Class();
    /*@ also public normal behavior
          ensures \result != null && !\result.equals("")
               && (* \result is the name of this class object *);
      @*/
    public /*@ pure @*/ String toString();
    . . . .
```

## Bag demo

ESC/Java2 reasons about every method individually. So in

ESC/Java2 warns that b[0] may be a null dereference here, even though you can see that it won't be.

#### To stop ESC/Java2 complaining: add a postcondition

So: property of method that is relied on has to be made explicit.

Also: subclasses that override methods have to preserve these.

Similarly, ESC/Java will complain about b[0] = 2 in

```
class A{
  byte[] b;
  public void A() { b = new byte[20]; }
  public void m() { b[0] = 2;
    ... }
```

Maybe you can see that this is a spurious warning, though this will be harder than in the previous example: you'll have to inspect *all* constructors and *all* methods.

#### To stop ESC/Java2 complaining here: add an invariant

```
class A{
  byte[] b;
  //@ invariant b != null && b.length == 20;
    // or weaker property for b.length ?
  public void A() { b = new byte[20]; }
  public void m() { b[0] = 2;
    ... }
```

So again: properties you rely on have to be made explicit.

And again: subclasses have to preserve these properties.

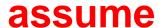

Alternative to stop ESC/Java2 complaining: add an assumption:

```
//@ assume b != null && b.length > 0;
b[0] = 2;
```

Especially useful during development, when you're still trying to discover hidden assumptions, or when ESC/Java2's reasoning power is too weak.

(requires can be understood as a form of assume.)

## need for assignable clauses

What does ESC/Java need to know about o.n to check the second assert?

## need for assignable clauses

A detailed spec for o.n might give a postcondition saying that b[0] is still 0.

## need for assignable clauses

If the postcondition of o.n doesn't tell us b won't be not null – and can't be expected to – we need the assignable clause to tell us that o.n won't affect b[0].

Declaring o.n as pure would solve the problem.

## **ESC/Java** is not complete

ESC/Java may produce warnings about correct programs.

Warning: postcondition possibly not satisfied (Typically, the theorem prover times out in complicated cases.)

#### ESC/Java is not sound

ESC/Java may fail to produce warning about incorrect program.

```
public class Positive{
    private int n = 1; //@ invariant n > 0;

    public void increase(){ n++; }
}
```

ESC/Java(2) produces no warning, but increase may break the invariant, namely if n is  $2^{32} - 1$ .

This can be fixed by improved model of Java arithmetic, but this does come at a price (both in specs and in code).

#### ESC/Java is not sound

More fundamental problem: sound modular verification for OO programs with invariants.

How can we know that invoking decr\_y on some B won't break the invariant of some A, or some object whose invariant depends on a B object.

#### ESC/Java is not sound

```
public class A{
                                 public class B{
 B b;
                                 int y;
 int x;
 //@ invariant x <= b.y;</pre>
 void decr_x()\{x++;\}
                                 void incr_y(){y++;}
public class D{
 B b;
 void decr_y(){
   b.y--; }
```

How can D know it might be breaking A's invariant?

#### **Modularity problem**

Modular verification for (open) OO programs with invariants is a big & fundamental problem. Most verification tools fail here. Root causes:

- 1. invariants talking about another object's fields
- 2. object modifying another object's field
- 3. possibility of aliasing

NB 1 & 2 are unavoidable, eg. think of an object modifying – or its invariant mentioning – the contents of an array field

Alias control and ownership might provide solutions, eg. universes by Peter Müller & co or explicit pack/unpack operations by Rustan Leino & co.